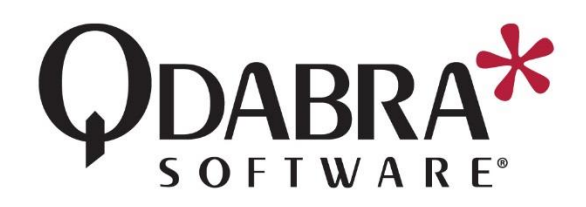

# **DBXL v3.2 Deployment Guide**

Thank you for downloading DBXL v3.2! The goal of this document is to enumerate the main scenarios achievable with DBXL v3.2. Please read this document before installing DBXL v3.2.

## **SCENARIOS**

If you have questions about the scenarios below, need help determining which scenario is correct for you, or if your desired scenario is NOT covered in this document, please [contact Qdabra Software.](http://www.qdabra.com/en/corp/contactus.aspx)

### EVENT RECEIVER

In this scenario, the DBXL Event Receiver is configured on a SharePoint Form Library. Then DBXL "listens" to this form library and receives the XML data that is submitted. DBXL is installed on a separate server (or a separate site, if a separate server is not available).

Starting in DBXL v2.8 and SharePoint 2013, this scenario becomes the preferred scenario for using DBXL. This scenario is supported in SharePoint 2010, 2013, and Office 365, but has not been tested on MOSS 2007.

For step by step tutorial on this scenario, please refer to the Getting Started tutorial: [http://www.infopathdev.com/files/folders/installation\\_and\\_setup/entry93431.aspx](http://www.infopathdev.com/files/folders/installation_and_setup/entry93431.aspx)

For Office 365, please refer to these installation guides:

- **[DBXL Installation](http://www.infopathdev.com/files/folders/dbxl_v31/entry108335.aspx)**
- [Event Receivier with DBXL](http://www.infopathdev.com/files/folders/event_receiver/entry107572.aspx)

### INTEGRATED

The Integrated scenario was the default scenario for DBXL v2.7 and earlier versions. DBXL is installed on the same site as SharePoint (e.g. SharePoint – 80). The DBXL Document Type will contain a SharePoint mapping, which pushes XML forms into a SharePoint form library.

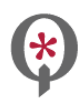

[http://www.qdabra.com](http://www.qdabra.com/) Last updated on  $\frac{5}{8}/2017$  1:01 PM<sub>5</sub>/8/2017 12:42 PM Copyright © 201306-2017 Autonomy Systems, LLC. All rights reserved. To read more about this scenario, please see: [http://www.infopathdev.com/files/folders/integration\\_with\\_sharepoint/entry95839.aspx](http://www.infopathdev.com/files/folders/integration_with_sharepoint/entry95839.aspx)

#### SIDE BY SIDE

Qdabra provides an InfoPath Template Part called the Side-by-Side XTP. This scenario was first possible in DBXL v2.4, and is still supported in DBXL v3.2, which allows DBXL to be installed on a separate server or site. However, note that data connections must be converted to UDCs and SSO credentials must be used to authenticate between the DBXL server and the SharePoint server. This scenario is not covered in the Getting Started tutorial; to learn more, please reference

[http://www.infopathdev.com/files/folders/side\\_by\\_side/entry74086.aspx.](http://www.infopathdev.com/files/folders/side_by_side/entry74086.aspx) If you have qRules, you can implement the side-by-side scenario by following this tutorial:

[http://www.infopathdev.com/files/folders/side\\_by\\_side/entry95901.aspx](http://www.infopathdev.com/files/folders/side_by_side/entry95901.aspx)

## **UPGRADING FROM A PREVIOUS VERSION**

SharePoint 2013 completes the shift away from server-side installs. DBXL v2.8, v2.9, v3.0, v3.1, and v3.2 come with a new Event Receiver which smooths integration when running DBXL on a separate server.

Customers migrating to SharePoint 2013 or Office 365 should contact Qdabra's support team (Support@Qdabra.com) to schedule free upgrade assistance.

Customers upgrading DBXL on previous versions of SharePoint (2007 and 2010) have the option of upgrading in place or installing DBXL on a new server. Please contact Qdabra's support team (Support@Qdabra.com) to schedule free upgrade assistance.

Customers who are not using SharePoint can upgrade DBXL in place.

## **INSTALLATION PACKAGE**

When you download the DBXL v3.2 Installation package, you should find the following contents:

- This document the DBXL v3.2 Deployment Guide (PDF)
- A folder called DBXL Server, with the following contents:
	- o Installation document called "DBXL v3.1 Installation Guide" (PDF)
	- o NET2 folder with installation files (MSI and executable)
	- o NET4 folder with installation files (MSI and executable)

Careful! The installation package includes both a .NET 2.0 and a .NET 4.0 version of the DBXL installation files. Please select the correct version for your site. If the incorrect package is used, the installer will change the site's configuration and the site will remain broken until manually fixed up in IIS.

Once DBXL is installed, the default.htm page will contain a link to the Getting Started tutorial.

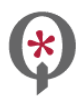

#### **CONTACT INFORMATION**

218 Main Street, Suite 731, Kirkland, WA 98033 **Email**: [Support@Qdabra.com](mailto:Support@Qdabra.com)

Qdabra Software **Phone**: 877.544.2389 **Website:** [http://www.qdabra.com](http://www.qdabra.com/) **Community:** [http://www.infopathdev.com](http://www.infopathdev.com/)

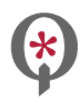

[http://www.qdabra.com](http://www.qdabra.com/) Last updated on 5/8/2017 1:01 PM5/8/2017 12:42 PM Copyright © 20<del>13</del>06-2017 Autonomy Systems, LLC. All rights reserved.